*Design of Superelevation Formulas...* 1/8

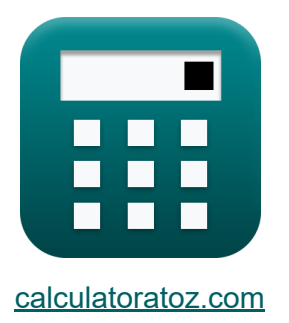

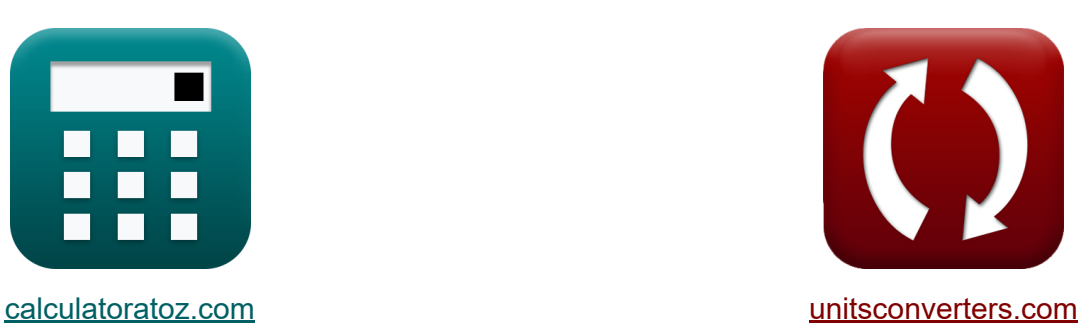

# **Entwurf einer Überhöhung Formeln**

Beispiele!

[Rechner!](https://www.calculatoratoz.com/de) Beispiele! [Konvertierungen!](https://www.unitsconverters.com/de)

Lesezeichen **[calculatoratoz.com](https://www.calculatoratoz.com/de)**, **[unitsconverters.com](https://www.unitsconverters.com/de)**

Größte Abdeckung von Rechnern und wächst - **30.000+ Rechner!** Rechnen Sie mit einer anderen Einheit für jede Variable - **Eingebaute Einheitenumrechnung!**

Größte Sammlung von Maßen und Einheiten - **250+ Messungen!**

Fühlen Sie sich frei, dieses Dokument mit Ihren Freunden zu TEILEN!

*[Bitte hinterlassen Sie hier Ihr Rückkoppelung...](https://docs.google.com/forms/d/e/1FAIpQLSf4b4wDgl-KBPJGChMJCxFlqrHvFdmw4Z8WHDP7MoWEdk8QOw/viewform?usp=pp_url&entry.1491156970=Entwurf%20einer%20%C3%9Cberh%C3%B6hung%20Formeln)*

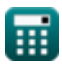

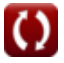

# **Liste von 12 Entwurf einer Überhöhung Formeln**

**Entwurf einer Überhöhung** 

**1) Abstand zwischen Vorder- und Hinterrad**

$$
\boldsymbol{\kappa}|{\mathbf{l}_\text{fr}} = 2 \cdot {\mathbf{R}}_2 \cdot {\mathbf{W}}_\text{m} - {\mathbf{W}}_\text{m}^2
$$

 ${\bf exp}\left[23.5431{\rm m}=2\cdot 32{\rm m}\cdot 0.37{\rm m}-(0.37{\rm m})^2\right]$ 

**2) Anzahl der Fahrspuren in der horizontalen Kurve** 

$$
\begin{aligned} \mathbf{f} \mathbf{x} \left[ \mathbf{n} = \frac{2 \cdot W_{\text{m}} \cdot R_{\text{mean}}}{l_{\text{fr}}^2} \right] \\ \mathbf{g} \mathbf{x} \left[ 3.106173 = \frac{2 \cdot 0.37 \text{m} \cdot 340 \text{m}}{\left( 9 \text{m} \right)^2} \right] \end{aligned}
$$

#### **3) Für einen großen Kurvenradius der Straße ist eine mechanische Verbreiterung erforderlich**

$$
\kappa \left[ W_m = \frac{n \cdot l_{\rm fr}^2}{2 \cdot R_{\rm mean}} \right]
$$
\nex

\n
$$
0.238235 \mathrm{m} = \frac{2 \cdot (9 \mathrm{m})^2}{2 \cdot 340 \mathrm{m}}
$$
\n(Rechner \text{ "off (1))}

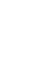

**[Rechner öffnen](https://www.calculatoratoz.com/de/distance-between-front-and-rear-wheel-calculator/Calc-42073)** 

**[Rechner öffnen](https://www.calculatoratoz.com/de/number-of-lanes-in-horizontal-curve-calculator/Calc-42172)** 

*Design of Superelevation Formulas...* 3/8

**4) Gesamtverbreiterung bei horizontaler Kurve erforderlich**

$$
\begin{aligned} \textbf{Ex} \textbf{W}_{\text{e}} & = \frac{n \cdot l_{\text{fr}}^2}{2 \cdot R_{\text{mean}}} + \frac{v_{\text{vehicle}}}{2.64 \cdot \sqrt{R_{\text{mean}}}} \\ \textbf{ex} \text{0.818155m} & = \frac{2 \cdot (9 \text{m})^2}{2 \cdot 340 \text{m}} + \frac{28.23 \text{m/s}}{2.64 \cdot \sqrt{340 \text{m}}} \end{aligned}
$$

**5) Geschwindigkeit des Fahrzeugs für den herrschenden Mindestradius**  $\mathbf C$ 

$$
\boxed{\textbf{t}}{\textbf{v}}_\text{vehicle} = \sqrt{R_\text{ruling} \cdot [g] \cdot (e + f_\text{lateral})}
$$

$$
\textbf{ex}\ \text{24.13535m/s} = \sqrt{270\text{m} \cdot \text{[g]}\cdot (0.07 + 0.15)}
$$

#### **6) Maßgebender Mindestradius**

$$
\begin{aligned} \textbf{\textit{k}}\text{ R}_{\text{ruling}} & = \frac{\text{v}_{\text{vehicle}}^2}{\left[\text{g}\right]\cdot\left(\text{e}+\text{f}_{\text{lateral}}\right)}\\ \textbf{ex} \text{ 369.3843m} & = \frac{\left(28.23\text{m/s}\right)^2}{\left[\text{g}\right]\cdot\left(0.07+0.15\right)} \end{aligned}
$$

**[Rechner öffnen](https://www.calculatoratoz.com/de/ruling-minimum-radius-calculator/Calc-42071)** 

**[Rechner öffnen](https://www.calculatoratoz.com/de/velocity-of-vehicle-for-ruling-minimum-radius-calculator/Calc-42216)** 

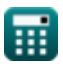

*Design of Superelevation Formulas...* 4/8

**[Rechner öffnen](https://www.calculatoratoz.com/de/psychological-widening-at-horizontal-curves-calculator/Calc-42076)  [Rechner öffnen](https://www.calculatoratoz.com/de/radius-of-outer-track-line-of-rear-wheel-calculator/Calc-42074)  [Rechner öffnen](https://www.calculatoratoz.com/de/radius-of-outer-track-line-of-front-wheel-calculator/Calc-42075)  [Rechner öffnen](https://www.calculatoratoz.com/de/rate-of-super-elevation-calculator/Calc-42231)  7) Psychologische Erweiterung bei horizontalen Kurven**   $\mathbf{f}$ **x**  $W_{\mathrm{ps}} =$ **ex** 0.579919m = **8) Radius der äußeren Spurlinie des Hinterrads**  $f{\mathbf k} \, {\mathbf R}_1 = \sqrt{{\mathbf R}_2^2 - {\mathbf l}_{\rm fr}^2}$  ${\bf exp}\Big[30.70831{\rm m}=\sqrt{(32{\rm m})^2-(9{\rm m})^2}$ **9) Radius der äußeren Spurlinie des Vorderrads**  $f{\mathbf k}^2 = \sqrt{{\mathbf R_1^2 + \mathbf l_{\rm fr}^2}}$  ${\bf e}$ x  $35.17101{\rm m} = \sqrt{(34{\rm m})^2 + {(9{\rm m})}^2}$ **10) Superhöhenrate**   $f$ **x**  $f$ **e** =  $\overline{\text{ex}}$  0.17926  $=$ V<sub>vehicle</sub>  $2.64\cdot\sqrt{\rm R_{mean}}$ 28.23m/s  $2.64 \cdot \sqrt{340m}$ fr fr  $0.75 \cdot v^2$ vehicle  $[g] \cdot R_{mean}$  $0.75 \cdot (28.23 \text{m/s})^2$  $\overline{[g] \cdot 340m}$ 

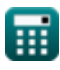

*Design of Superelevation Formulas...* 5/8

I

#### **11) Vehikelgeschwindigkeit zur psychologischen Erweiterung**

| $\kappa$                                                                   | V <sub>vehicle</sub> = 2.64 · W <sub>ps</sub> · $\sqrt{R_{mean}}$ | Rechner <i>öffnen</i> <b>C</b> |
|----------------------------------------------------------------------------|-------------------------------------------------------------------|--------------------------------|
| ex 27.50375m/s = 2.64 · 0.565m · $\sqrt{340m}$                             |                                                                   |                                |
| 12) Zulässige Geschwindigkeit des Fahrzeugs in horizontaler Kurve <b>C</b> |                                                                   |                                |
| $\kappa$                                                                   | $v_a = \sqrt{0.22 \cdot [g] \cdot R_{mean}}$                      |                                |
| ex 27.0839m/s = $\sqrt{0.22 \cdot [g] \cdot 340m}$                         |                                                                   |                                |

⊞

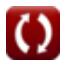

### **Verwendete Variablen**

- **e** Superhöhenrate
- **f lateral** Koeffizient der seitlichen Reibung
- **lfr** Abstand zwischen Vorder- und Hinterrad *(Meter)*
- **n** Anzahl der Fahrspuren
- **R<sup>1</sup>** Radius der äußeren Spurlinie des Hinterrads *(Meter)*
- **R<sup>2</sup>** Radius der äußeren Spurlinie des Vorderrads *(Meter)*
- **Rmean** Mittlerer Kurvenradius *(Meter)*
- **Rruling** Maßgebender Mindestradius *(Meter)*
- **v<sup>a</sup>** Zulässige Geschwindigkeit *(Meter pro Sekunde)*
- **vvehicle** Geschwindigkeit *(Meter pro Sekunde)*
- **W<sup>e</sup>** Gesamtverbreiterung bei horizontaler Kurve erforderlich *(Meter)*
- **W<sup>m</sup>** Mechanische Verbreiterung bei horizontalen Kurven *(Meter)*
- **Wps** Psychologische Erweiterung bei horizontalen Kurven *(Meter)*

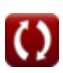

# **Konstanten, Funktionen, verwendete Messungen**

- Konstante: **[g]**, 9.80665 Meter/Second² *Gravitational acceleration on Earth*
- Funktion: **sqrt**, sqrt(Number) *Square root function*
- Messung: **Länge** in Meter (m) *Länge Einheitenumrechnung*
- Messung: **Geschwindigkeit** in Meter pro Sekunde (m/s) *Geschwindigkeit Einheitenumrechnung*

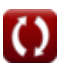

*Design of Superelevation Formulas...* 8/8

## **Überprüfen Sie andere Formellisten**

- **Formeln**
	- **Entwurf einer Überhöhung Pflastermaterialien Formeln**

Fühlen Sie sich frei, dieses Dokument mit Ihren Freunden zu TEILEN!

#### **PDF Verfügbar in**

[English](https://www.calculatoratoz.com/PDF/Nodes/11378/Design-of-superelevation-Formulas_en.PDF) [Spanish](https://www.calculatoratoz.com/PDF/Nodes/11378/Design-of-superelevation-Formulas_es.PDF) [French](https://www.calculatoratoz.com/PDF/Nodes/11378/Design-of-superelevation-Formulas_fr.PDF) [German](https://www.calculatoratoz.com/PDF/Nodes/11378/Design-of-superelevation-Formulas_de.PDF) [Russian](https://www.calculatoratoz.com/PDF/Nodes/11378/Design-of-superelevation-Formulas_ru.PDF) [Italian](https://www.calculatoratoz.com/PDF/Nodes/11378/Design-of-superelevation-Formulas_it.PDF) [Portuguese](https://www.calculatoratoz.com/PDF/Nodes/11378/Design-of-superelevation-Formulas_pt.PDF) [Polish](https://www.calculatoratoz.com/PDF/Nodes/11378/Design-of-superelevation-Formulas_pl.PDF) [Dutch](https://www.calculatoratoz.com/PDF/Nodes/11378/Design-of-superelevation-Formulas_nl.PDF)

*11/27/2023 | 9:20:24 AM UTC [Bitte hinterlassen Sie hier Ihr Rückkoppelung...](https://docs.google.com/forms/d/e/1FAIpQLSf4b4wDgl-KBPJGChMJCxFlqrHvFdmw4Z8WHDP7MoWEdk8QOw/viewform?usp=pp_url&entry.1491156970=Entwurf%20einer%20%C3%9Cberh%C3%B6hung%20Formeln)*

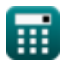